#### 同じ HTML 要素に異なるスタイルを適用 (1)

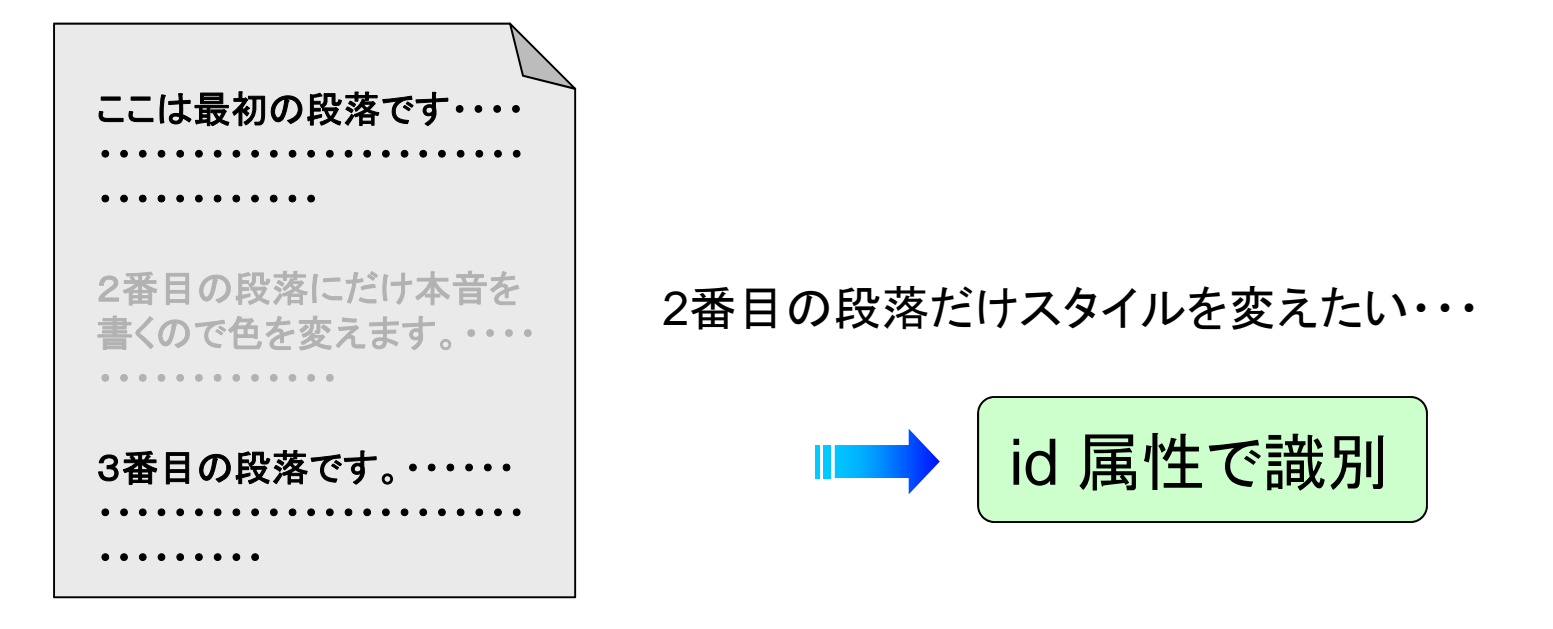

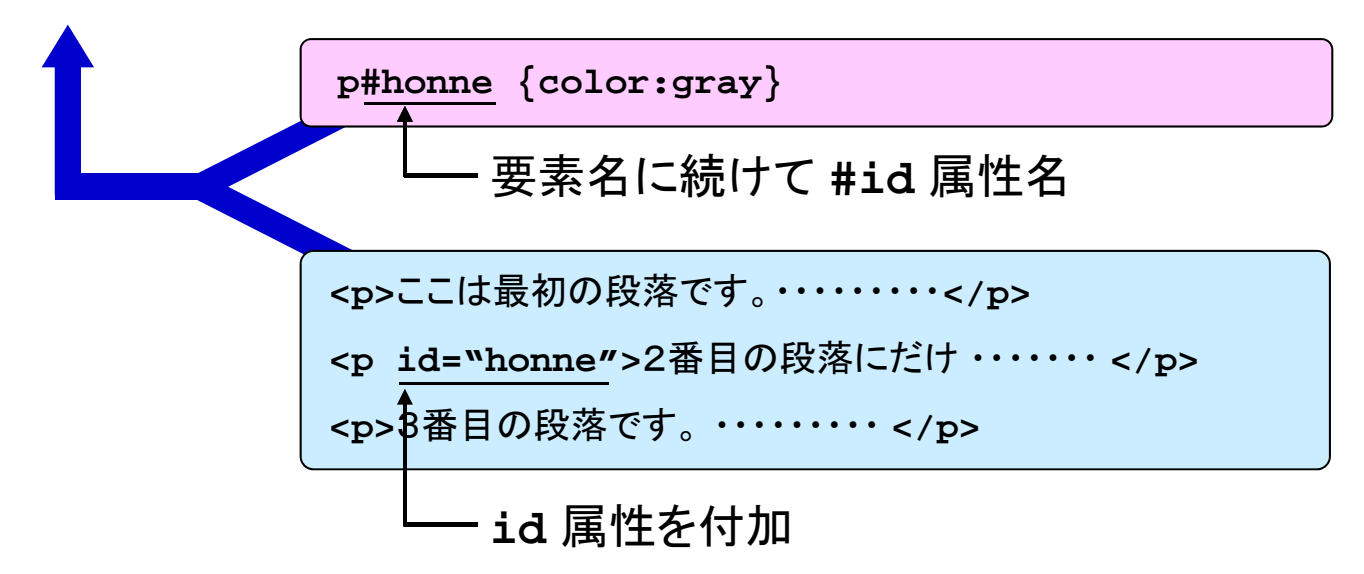

注) **id** は固有のものなので、一回しか使用できない

#### 同じ HTML 要素に異なるスタイルを適用 (2)

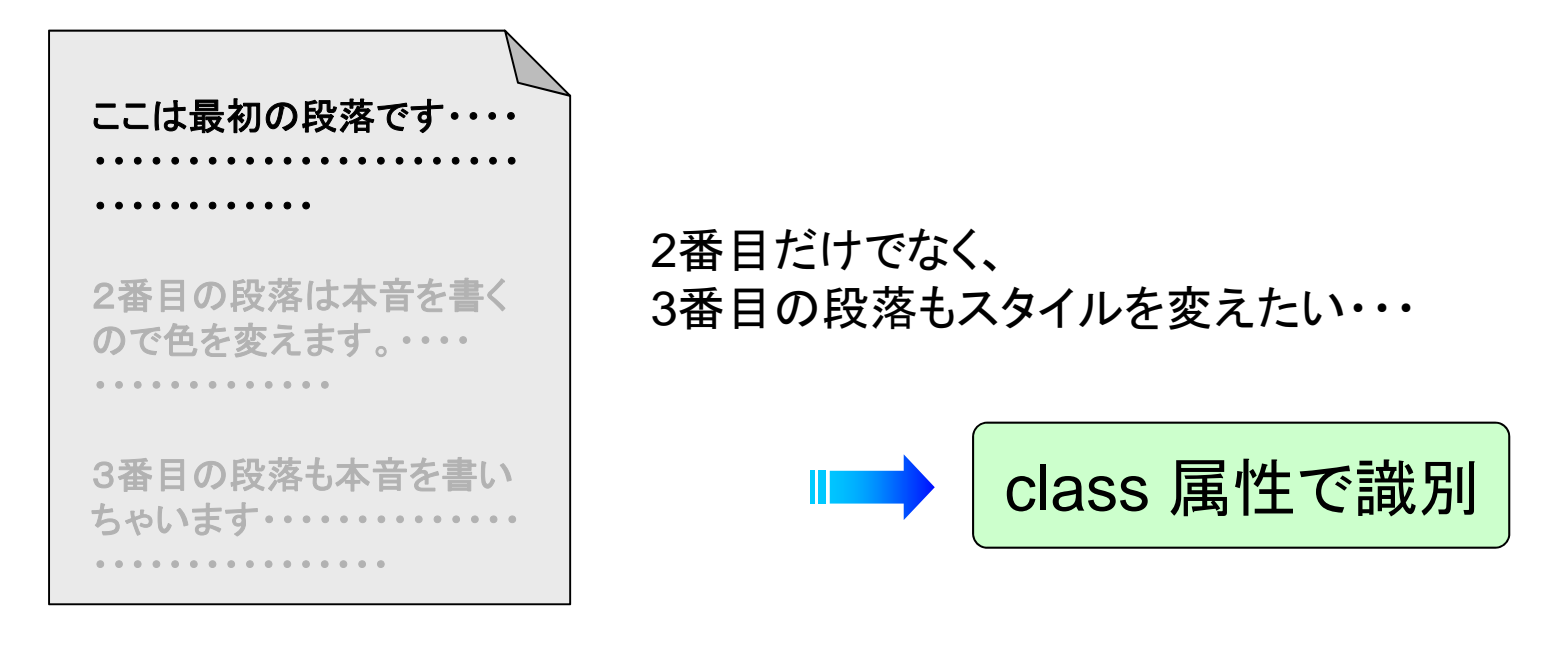

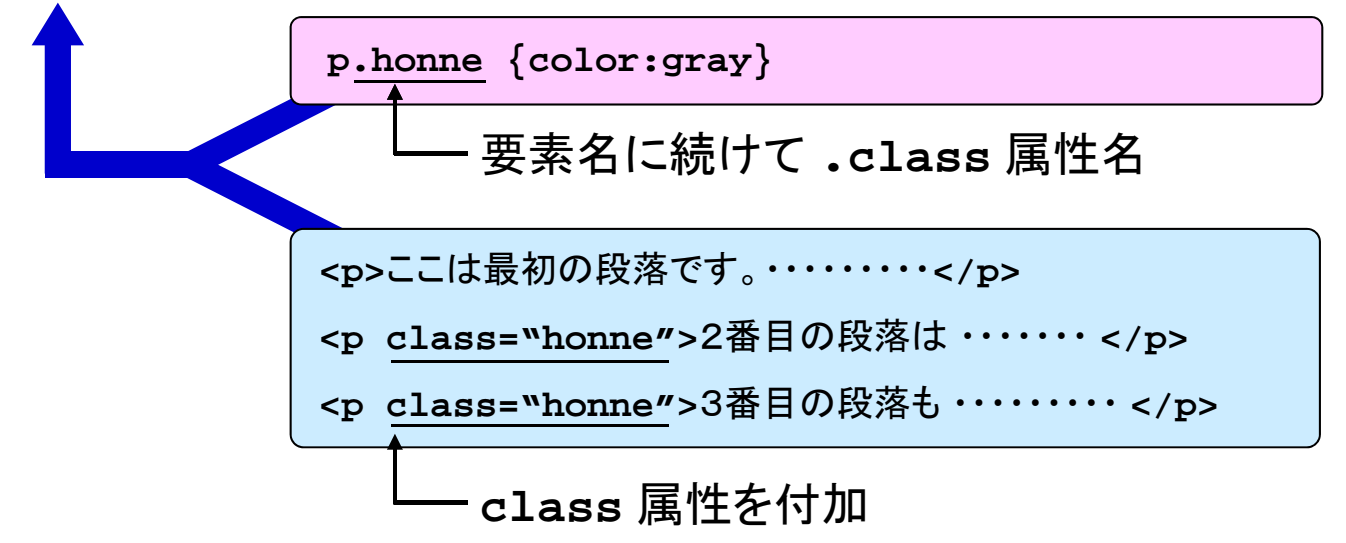

注) **class** は何度でも使用可能

### **<span>**要素による文字列の部分指定

ブロックレベル要素内のある範囲に対してのみスタイルを変えたい場合

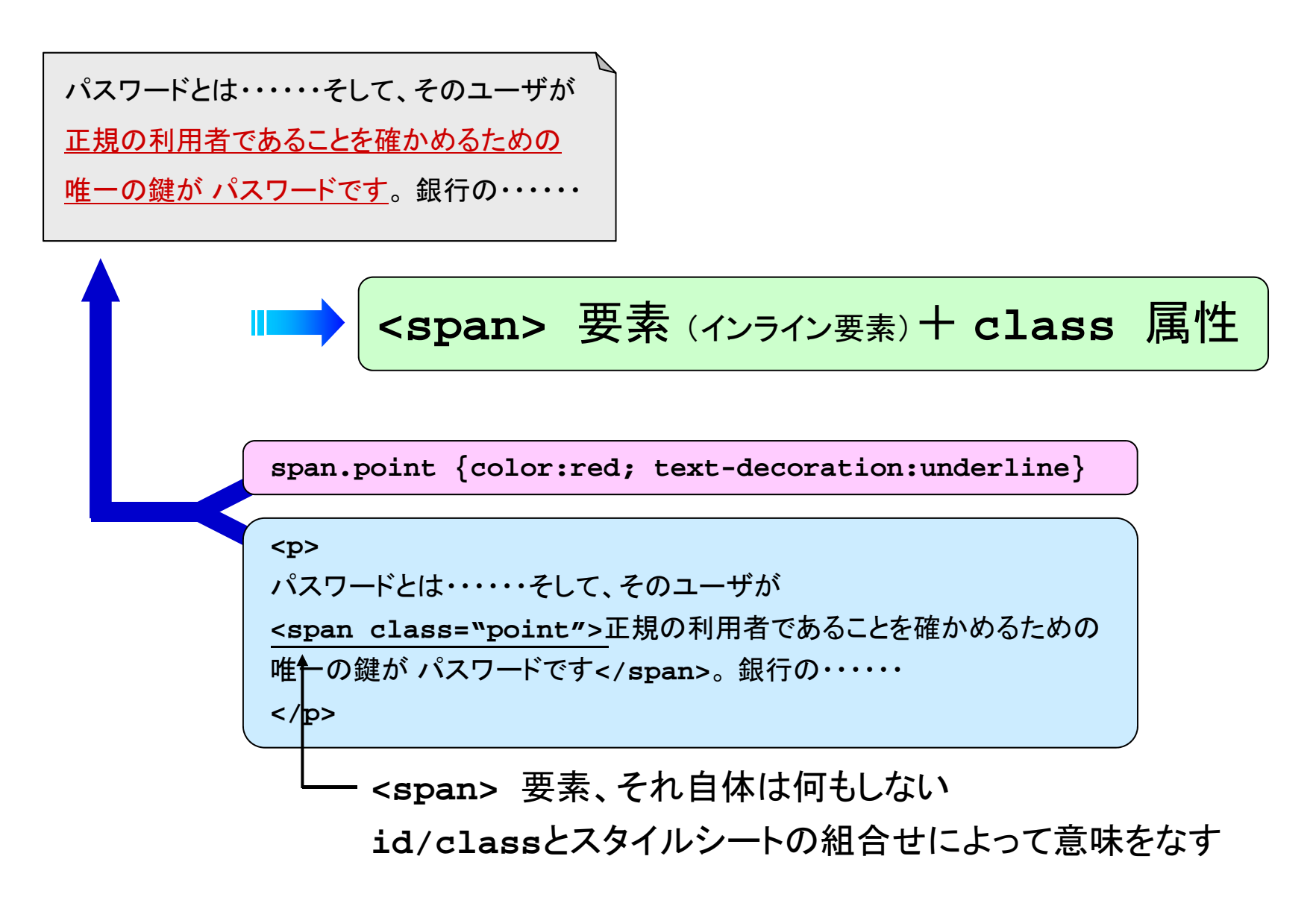

# **<div>**要素による範囲の指定

#### ブロックレベル要素の範囲を超えたスタイルの設定

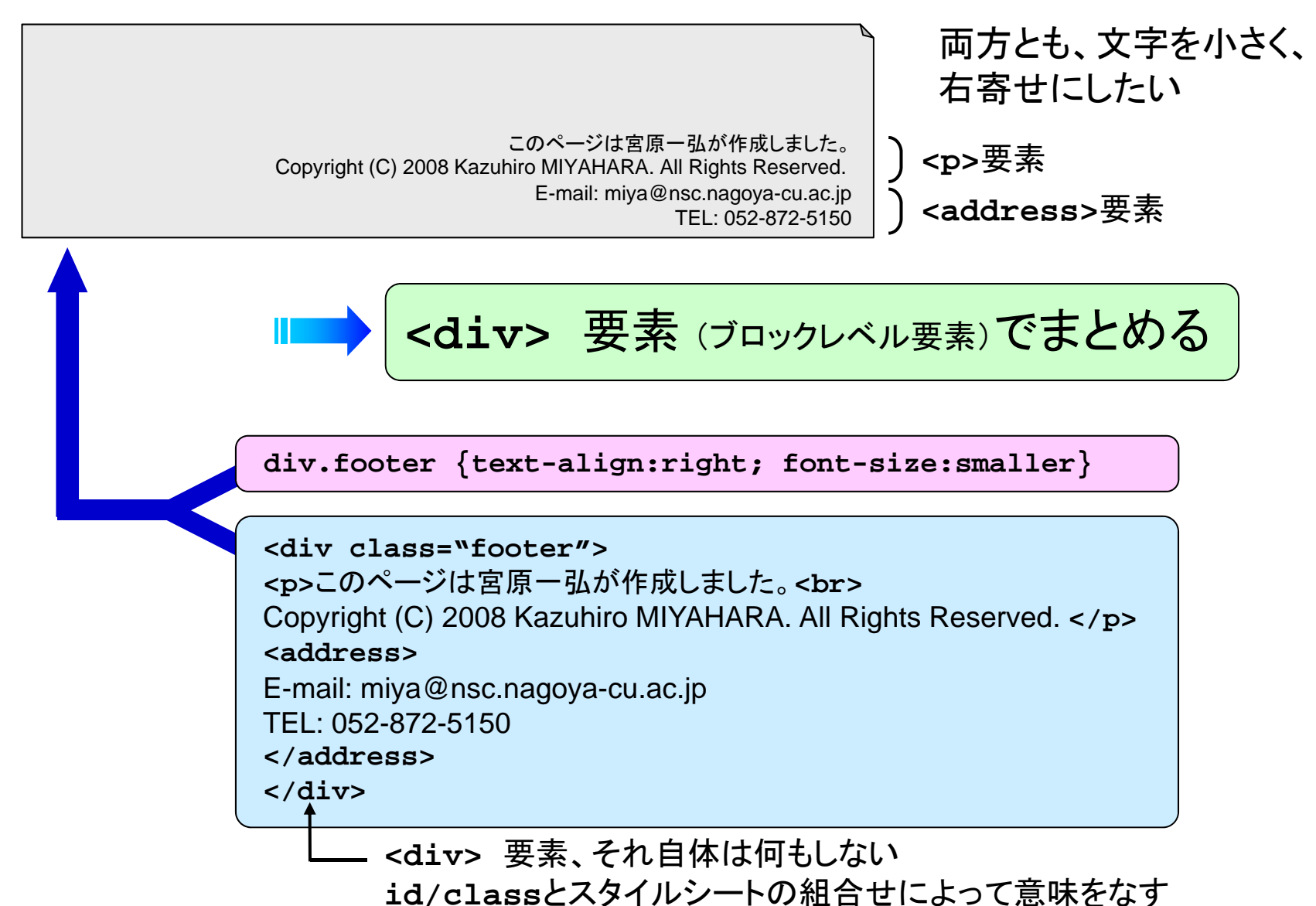

# HTML5で追加された要素

ページ内の基本構造を規定する要素

**<section> <article><aside>**

**<nav>**

**<header> <footer>**

ブラウザにおける視覚変化はなし

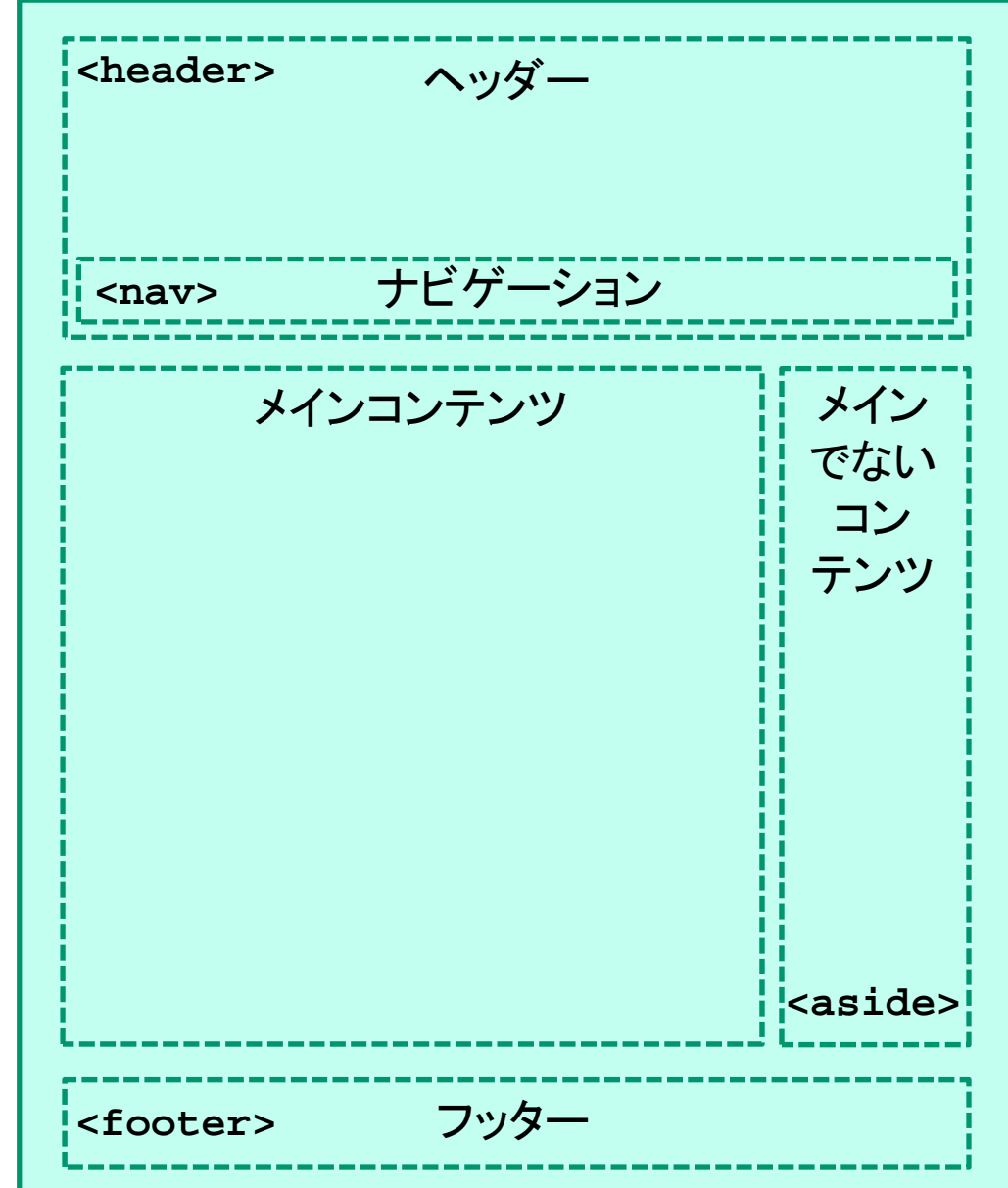

### 色の表現方法

- 色名による表記
	- ✔ 下記の16色のみ

**black, silver, gray, maroon, red, purple, fuchsia, lime, green, olive, yellow, navy, blue, teal, aqua**

#### **■■ 16進数によるRGB表記**

- ✔ #000000という形式で赤・緑・青のレベルを指定
- ✔ 各色の範囲は00~FF <sub># FF</sub>

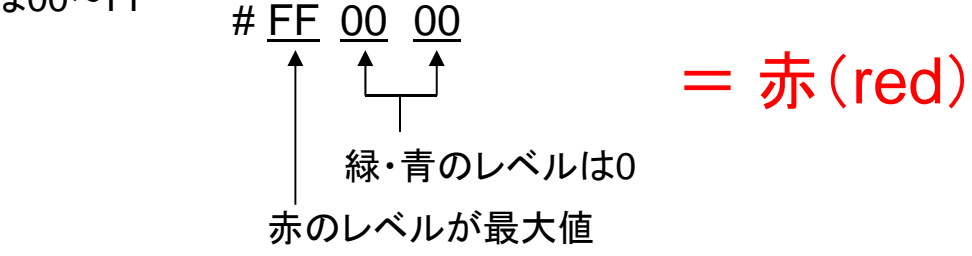

- **■■ 10進数によるRGB表記** 
	- **✔ rgb(255,0,0)という形式で赤・緑・青のレベルを指定**
	- ✔ 各色の範囲は0~255

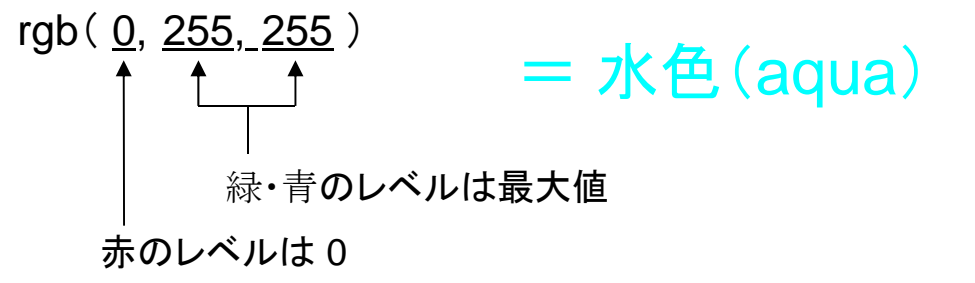

#### CSSにおける長さの表現方法

Length による表現

#### ✔ 相対単位

**em** ・・・ 現在設定されているフォントサイズ **ex** ・・・ 現在設定されているフォントで、小文字 **<sup>x</sup>** の高さ **px** ・・・ ピクセルサイズ

#### ✔ 絶対単位

**in** ・・・ インチ(**1in = 25.4mm**) **cm** ・・・ センチメートル**mm** ・・・ ミリメートル **pt** ・・・ ポイント **pc** ・・・ パイカ (**1pc = 12pt**)

**IDF Percentage による表現** 

✔ プロパティごとに基準となる100%の長さがあり、それに対する%を表す

ボックス関連のプロパティ

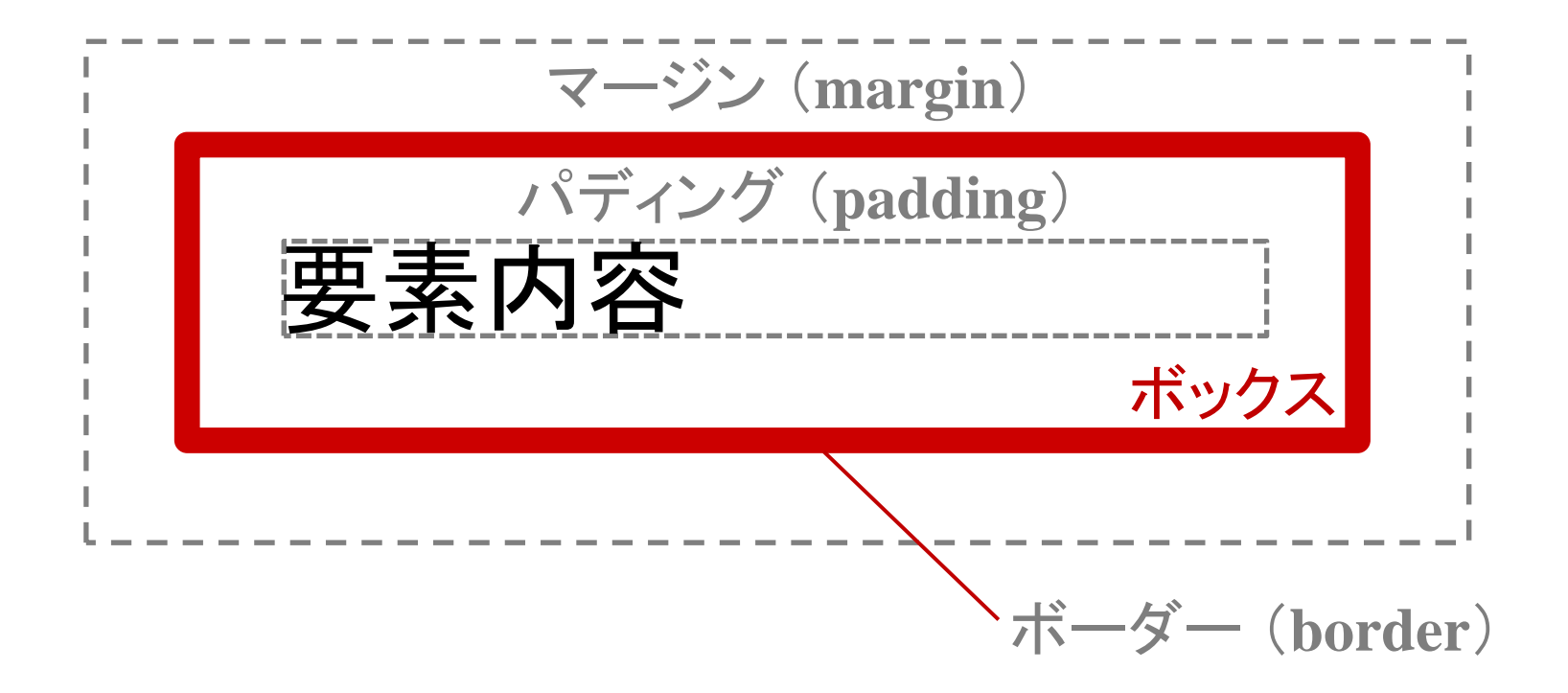

ボックス関連のプロパティ

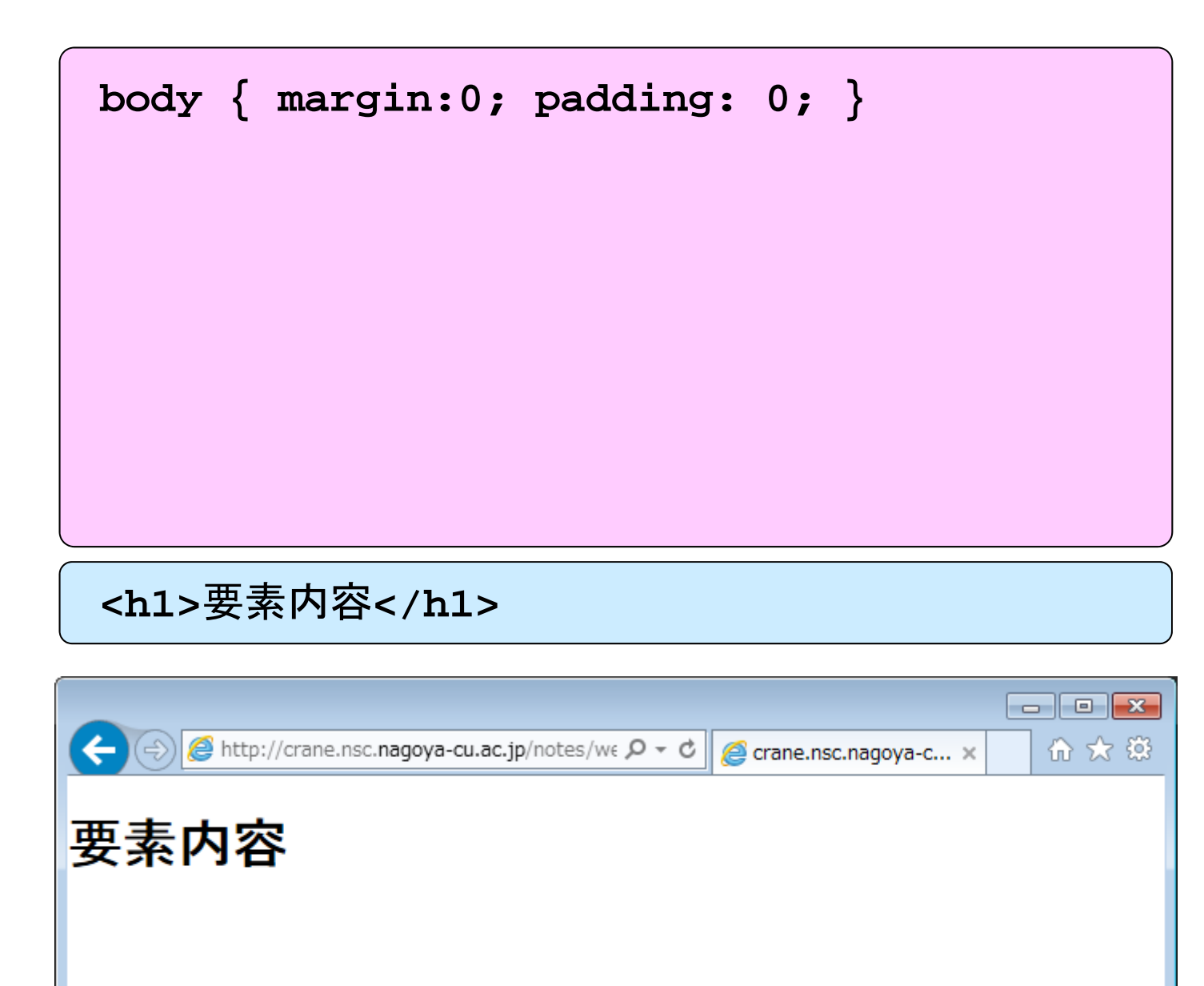

ボックス関連のプロパティ

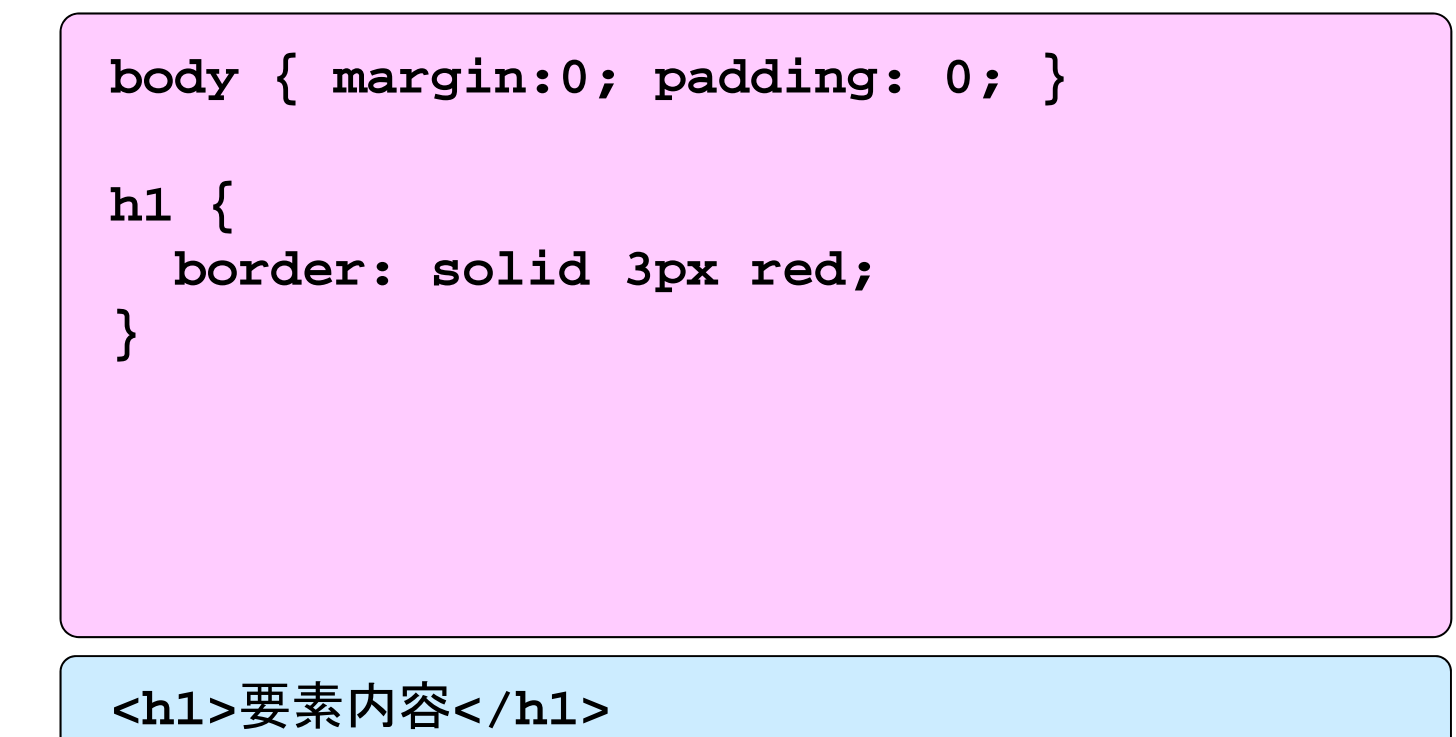

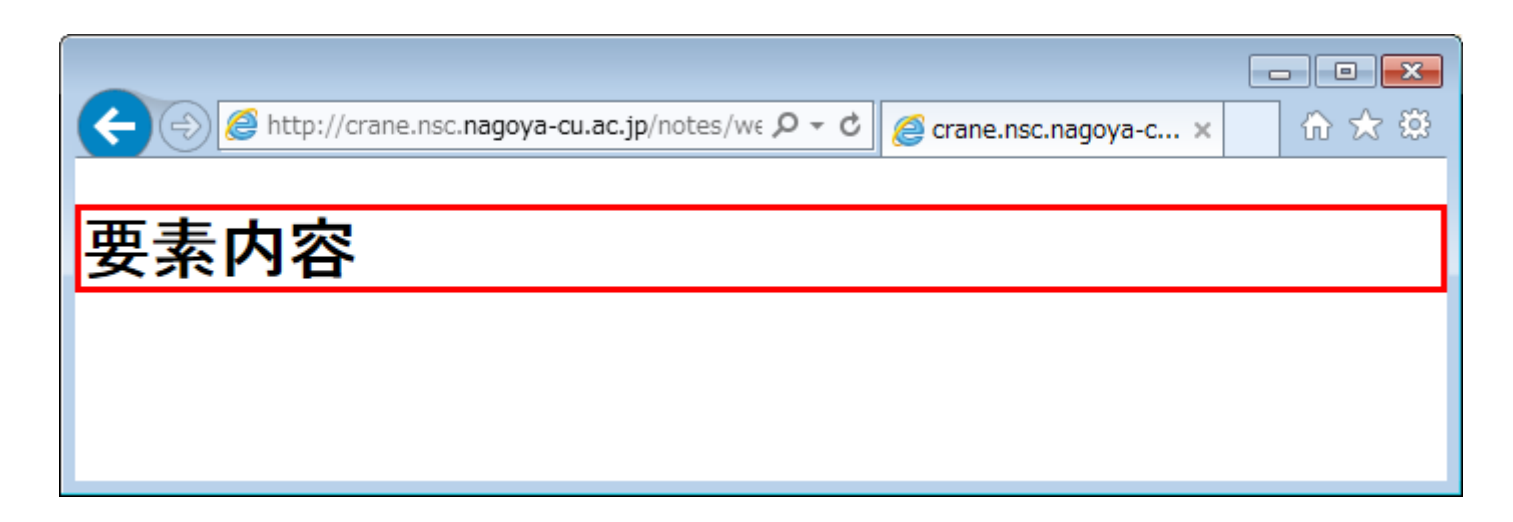

ボックス関連のプロパティ

```
body { margin:0; padding: 0; }
h1 {
  border: solid 3px red;
 margin: 20px;
}
```
**<h1>**要素内容**</h1>**

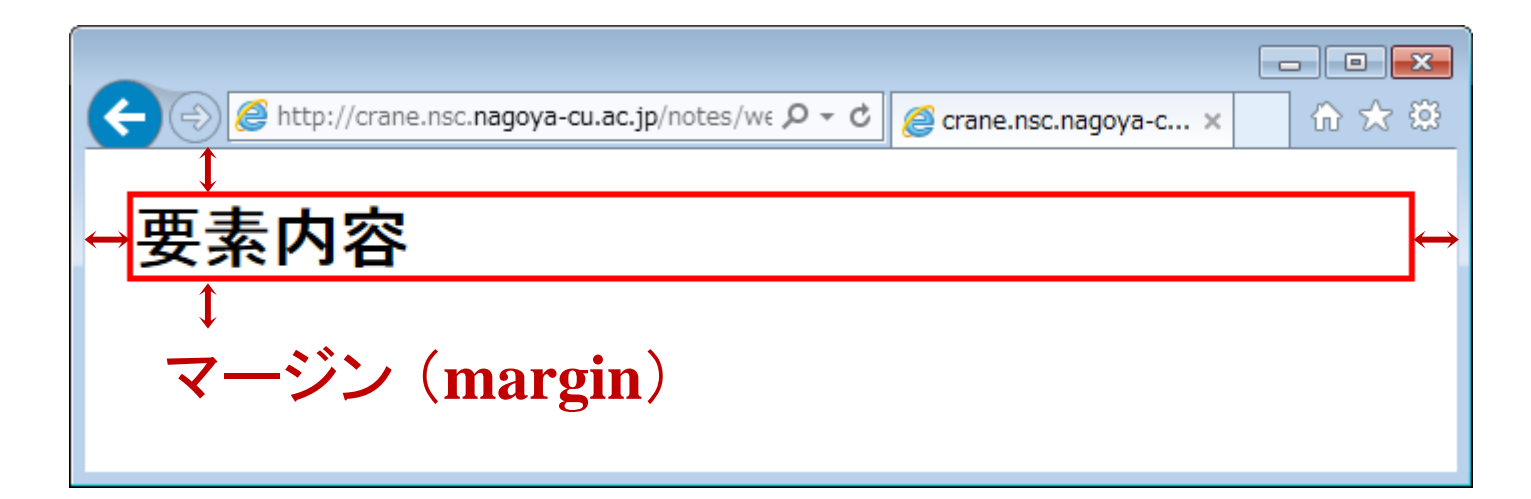

ボックス関連のプロパティ

```
body { margin:0; padding: 0; }
h1 {
  border: solid 3px red;
  margin: 20px;
  padding: 20px;
}
```
**<h1>**要素内容**</h1>**

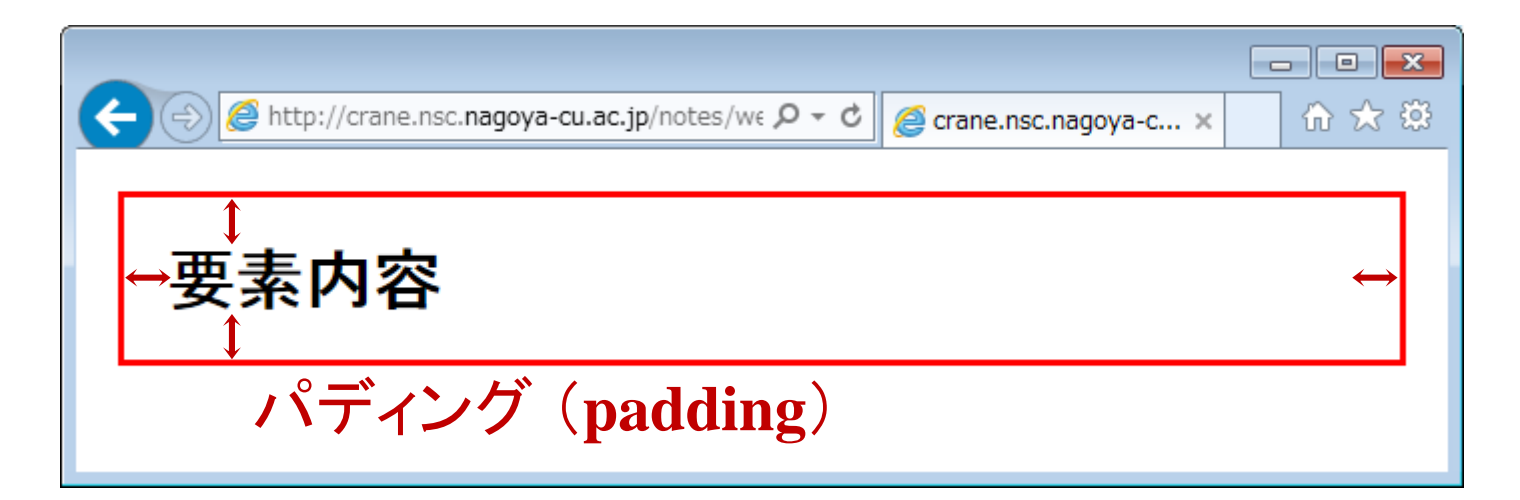